<span id="page-0-5"></span>概念详解

- [1.描述](#page-0-0)
- [2.协作开发](#page-0-1) [3.协作相关概念](#page-0-2)
- [4.Git服务器](#page-0-3)
- [5.常用的Git服务器](#page-0-4)

<span id="page-0-0"></span>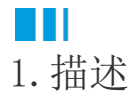

本节为您介绍协作开发的相关概念,帮助您更好的理解与使用协作开发功能。

<span id="page-0-1"></span>a Ti 2.协作开发

协作,就是多个人共同做一件事情。

活字格中的协作开发也是如此,将一个大的工程分成多个部分,每个人负责一部分,多个人互相配合,同时进行应用的开发,齐心协力,共同 完成应用的创建。

通过协作把个人的力量联结成集体的力量,以实现更高效的完成应用的创建的目的。

## <span id="page-0-2"></span>M I 3.协作相关概念

签出与签入是协作开发中最重要的两个概念,目的是防止多人同时编辑同一个模块或页面而造成冲突。通过签入和签出,最大程度地降低一个 人可能会无意间删除其他人对模块或页面所做更改的风险。

- 签出:指用户获取一个模块或页面,可以防止其他人编辑它,只能由签出的用户进行编辑。
- 签入:指将添加或修改的模块或页面,替换之前的模块或页面,并允许其他用户进行签出编辑,不需要担心覆盖其他人的修改。

<span id="page-0-3"></span>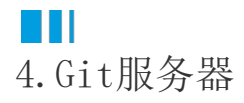

活字格的协作开发需要您准备好协作服务器,也就是Git服务器,将工程托管到服务器。

Git是一个开源的分布式版本控制系统,用以有效、高速的处理从很小到非常大的项目版本管理。它是 Linus Torvalds 为了帮助管理 Linux 内核开发而开发的一个开放源码的版本控制软件,是非常著名的分布式版本控制系统。

您可以在企业内部部署Git服务器,也可以使用云上的Git服务器。

<span id="page-0-4"></span>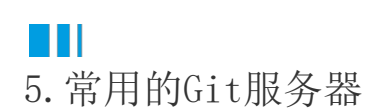

常用的Git云服务器有以下几个:

- gitee:码云是开源中国社区2013年推出的基于 Git 的代码托管服务,目前已经成为国内最大的代码托管平台,致力于为国内开发者提供优质稳定的托管服务。运行速度快,建议国内的 用户使用。gitee地址: https://gitee.com/
- GitHub:GitHub是一个面向开源及私有软件项目的托管平台,开源免费,可用于记录团队日志、分配任务、代码回滚等功能。GitHub 地址:[https://github.com/。](https://github.com/)使用GitHub前,您需要在 GitHub 中创建一个人员访问令牌,并使用该令牌作为密码。关于如何创建个 人访问令牌,请参见[https://docs.github.com/en/authentication/keeping-your-account-and-data-secure/creating-a-personal-](https://docs.github.com/en/authentication/keeping-your-account-and-data-secure/creating-a-personal-access-token)

[access-token。](https://docs.github.com/en/authentication/keeping-your-account-and-data-secure/creating-a-personal-access-token)

Bitbucket:Git的托管平台,免费支持5个开发成员的团队创建无限私有代码托管库,保密性好。Bitbucket地址: [https://bitbuck](https://yq.aliyun.com/go/articleRenderRedirect?url=https%3A%2F%2Fbitbucket.org%2F) [et.org/](https://yq.aliyun.com/go/articleRenderRedirect?url=https%3A%2F%2Fbitbucket.org%2F) 。

[回到顶部](#page-0-5)